#### ФЕДЕРАЛЬНОЕ АГЕНТСТВО СВЯЗИ

#### ФЕДЕРАЛЬНОЕ ГОСУДАРСТВЕННОЕ БЮДЖЕТНОЕ ОБРАЗОВАТЕЛЬНОЕ УЧРЕЖДЕНИЕ ВЫСШЕГО ОБРАЗОВАНИЯ «САНКТ-ПЕТЕРБУРГСКИЙ ГОСУДАРСТВЕННЫЙ УНИВЕРСИТЕТ ТЕЛЕКОММУНИКАЦИЙ ИМ. ПРОФ. М.А. БОНЧ-БРУЕВИЧА» (СПбГУТ)

#### АРХАНГЕЛЬСКИЙ КОЛЛЕДЖ ТЕЛЕКОММУНИКАЦИЙ ИМ. Б.Л. РОЗИНГА (ФИЛИАЛ) СПбГУТ (АКТ (ф) СПбГУТ)

СОГЛАСОВАНО Зам. директора по учебной работе  $\mathcal{R}$ ас — Н.В. Калинина  $\alpha \, \ell \, \ell \, \gamma \,$   $\rho \, \ell \,$  2020 г.

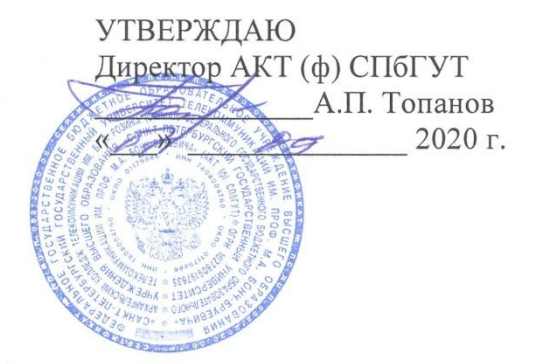

## ПРОГРАММА ПОВЫШЕНИЯ КВАЛИФИКАЦИИ «МОНТАЖ ВОЛОКОННО-ОПТИЧЕСКИХ

КАБЕЛЬНЫХ СИСТЕМ»

Архангельск 2020

Составитель:

П.М. Рыжков, преподаватель высшей квалификационной категории АКТ (ф) СПбГУТ.

М.В. Куницына, преподаватель высшей квалификационной категории АКТ (ф) СПбГУТ.

Программа рассмотрена и одобрена цикловой комиссией Сети и системы связи

Протокол № 1 от *о* 7 <u>09</u> 2020г.<br>Председатель *Дре Г*. П.М. Рыжков

# **СОДЕРЖАНИЕ**

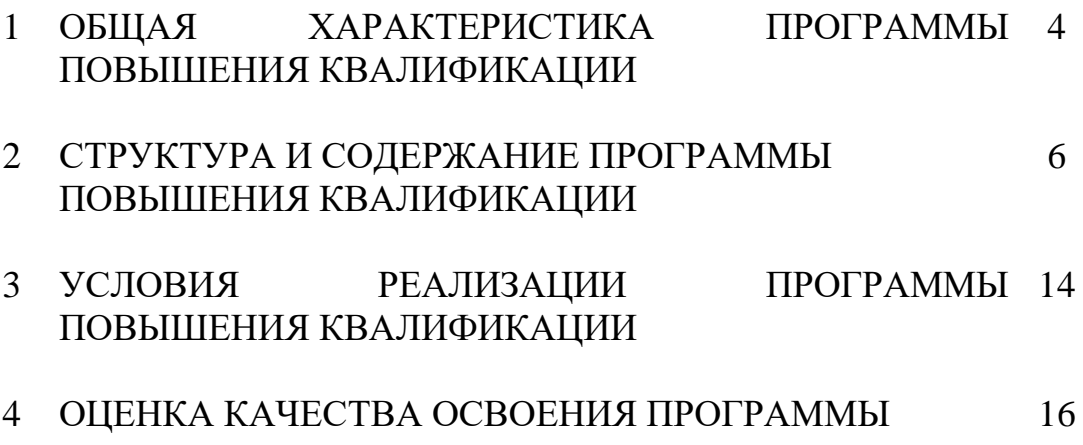

### **1 ОБЩАЯ ХАРАКТЕРИСТИКА ПРОГРАММЫ ПОВЫШЕНИЯ КВАЛИФИКАЦИИ «МОНТАЖ ВОЛОКОННО-ОПТИЧЕСКИХ КАБЕЛЬНЫХ СИСТЕМ»**

#### **1.1 Пояснительная записка**

В условиях формирования инновационной экономики к системе профессионального образования предъявляют такие требования, как постоянное обновление технологий, ускоренное освоение инноваций, быстрая адаптация к запросам и требованиям. В этой связи активно внедряются стандарты WorldSkills в образовательный процесс.

Настоящая программа предназначена для повышения квалификации слушателей в области реализация образовательным программ с применением стандартов WorldSkills по направлению монтаж волоконнооптических кабельных систем (которое является составляющей частью компетенции WorldSkills «Информационные кабельные сети»).

Нормативно-правовой основой для разработки программы являются: Федеральный закон №273-ФЗ от 29 декабря 2012 г. «Об образовании в Российской Федерации»;

 Приказ Минобрнауки России от 01.07.2013 г. № 499 «Об утверждении Порядка организации и осуществления образовательной деятельности по дополнительным профессиональным программам»;

 Методические рекомендации по разработке основных профессиональных образовательных программ и дополнительных профессиональных программ с учетом соответствующих профессиональных стандартов (утверждены Министром образования и науки Российской Федерации 22.01.2015 г. № ДЛ-1/05вн).

#### **1.2 Целевая аудитория**

Программа предназначена для специалистов по волоконно оптическим линиям связи (имеющих высшее или среднее профессиональное образование), преподавателей учебных дисциплин и МДК профессиональных циклов, мастеров производственного обучения образовательных организаций.

#### **1.3 Цель программы и планируемые результаты обучения**

Целью реализации программы является совершенствование профессиональной компетенции специалистов по монтажу телекоммуникационного оборудования в области установки и подготовки к эксплуатации телекоммуникационного оборудования; педагогических работников системы профессионального образования в области реализации образовательных программ.

В результате успешного освоения программы слушатель должен

#### **уметь:**

 подготавливать концы оптического кабеля к последующей сварке оптических волокон;

 выбирать специальный инструмент и оборудование для сращивания оптических волокон;

производить ввод оптических кабелей в муфту и ее герметизацию;

 оформлять техническую документацию, заполнять соответствующие формы;

 выбирать соответствующее измерительное и тестовое оборудование;

 производить испытание кабеля и оконечных кабельных устройств, анализировать полученные результаты;

#### **знать:**

 виды оптических кабелей, методику подготовки оптического кабеля к монтажу;

назначение и конструкцию инструмента и оборудования;

виды и конструкцию муфт, методику монтажа;

 конструкцию, назначение и методику применения измерительного и тестового оборудования;

виды контрольных испытаний.

### **1.4 Нормативный срок освоения программы повышения квалификации**

Нормативный срок освоения программы повышения квалификации составляет 72 часа.

#### **1.5 Порядок аттестации слушателей**

Текущий контроль знаний проводится по результатам выполнения практических работ.

#### **Итоговая аттестация**

Повышение квалификации завершается итоговой аттестацией, которая проходит в форме сдачи зачёта.

По завершении обучения слушателям выдается удостоверение о повышении квалификации.

### **2 СТРУКТУРА И СОДЕРЖАНИЕ ПРОГРАММЫ ПОВЫШЕНИЯ КВАЛИФИКАЦИИ**

### **2.1 КАЛЕНДАРНЫЙ УЧЕБНЫЙ ГРАФИК**

Календарный учебный график формируется непосредственно при реализации программы повышения квалификации «Монтаж волоконно-оптических кабельных систем». Календарный учебный график представлен в форме расписания занятий при наборе группы на обучение.

## **2.2 УЧЕБНЫЙ ПЛАН ПРОГРАММЫ ПОВЫШЕНИЯ КВАЛИФИКАЦИИ «МОНТАЖ ВОЛОКОННО-ОПТИЧЕСКИХ КАБЕЛЬНЫХ СИСТЕМ»**

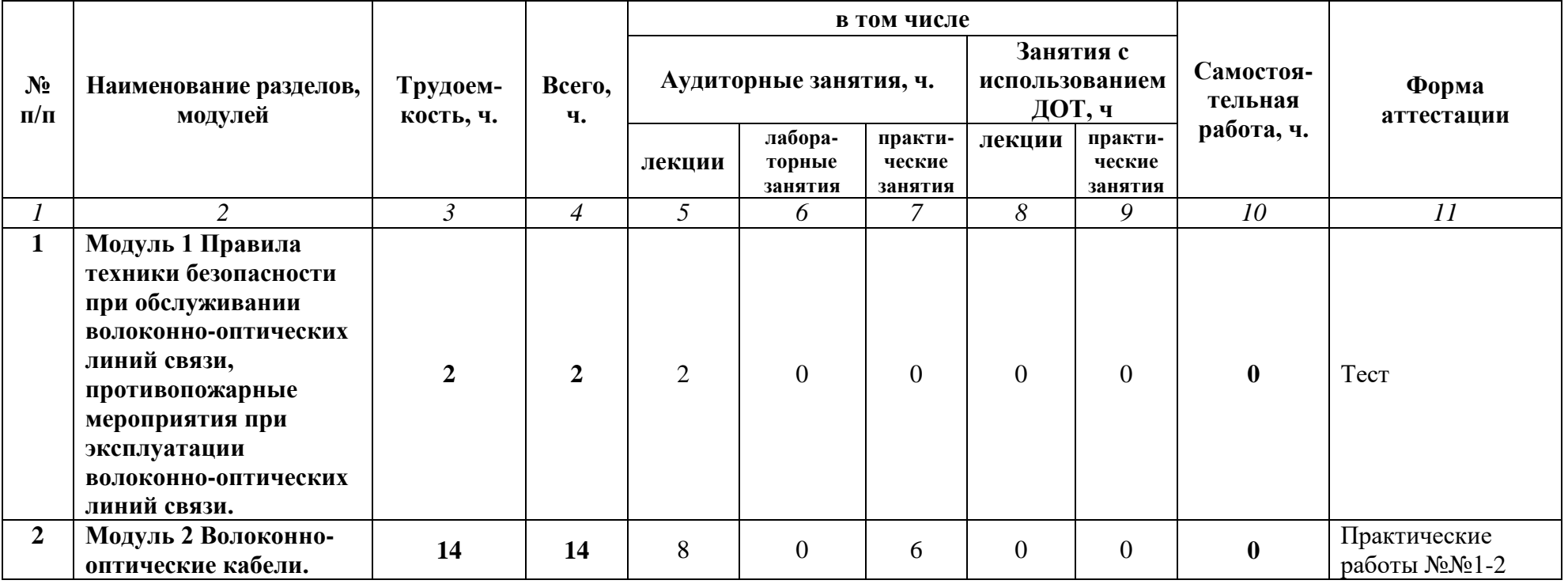

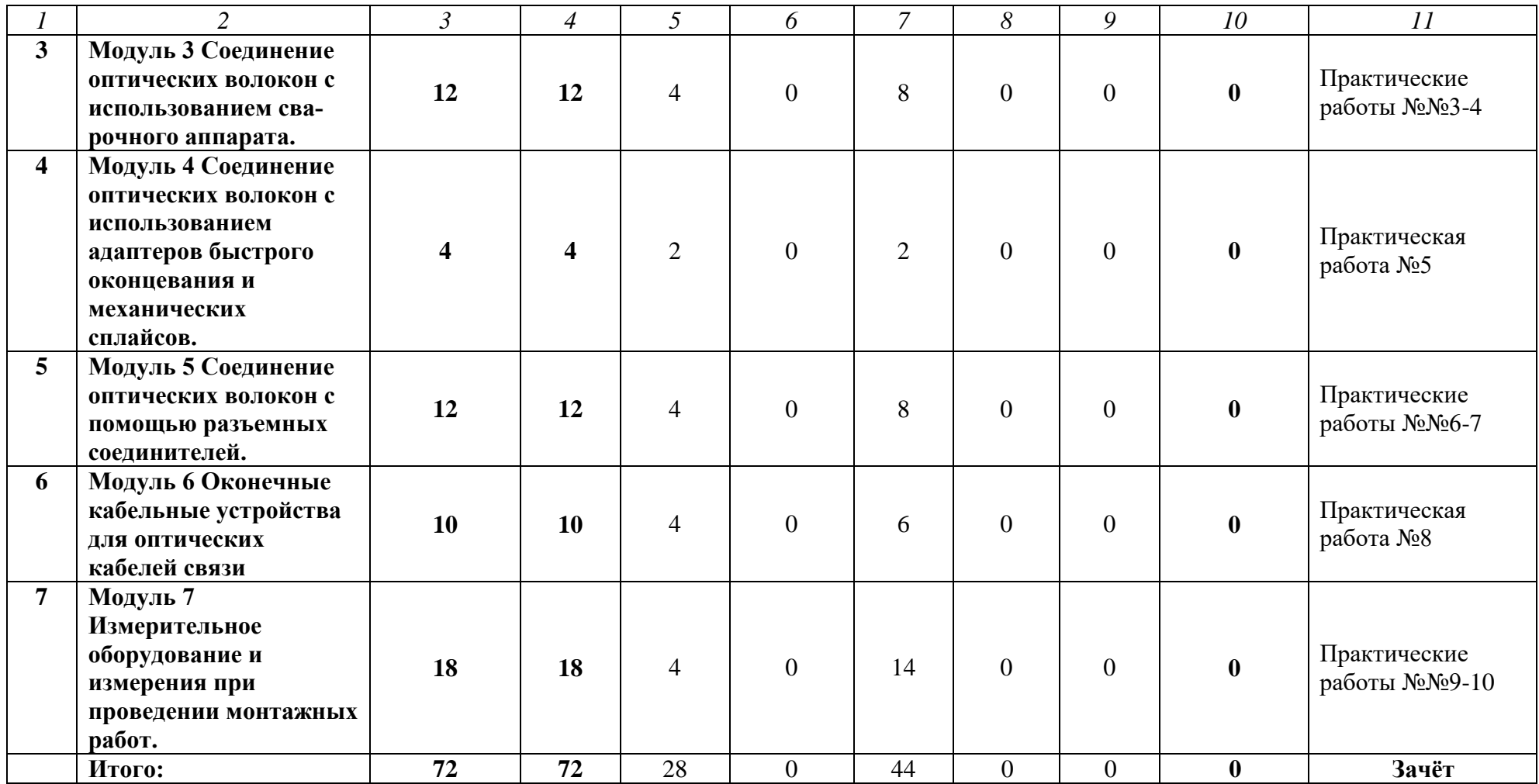

## **2.3 УЧЕБНО-ТЕМАТИЧЕСКИЙ ПЛАН ПРОГРАММЫ ПОВЫШЕНИЯ КВАЛИФИКАЦИИ «МОНТАЖ ВОЛОКОННО-ОПТИЧЕСКИХ КАБЕЛЬНЫХ СИСТЕМ»**

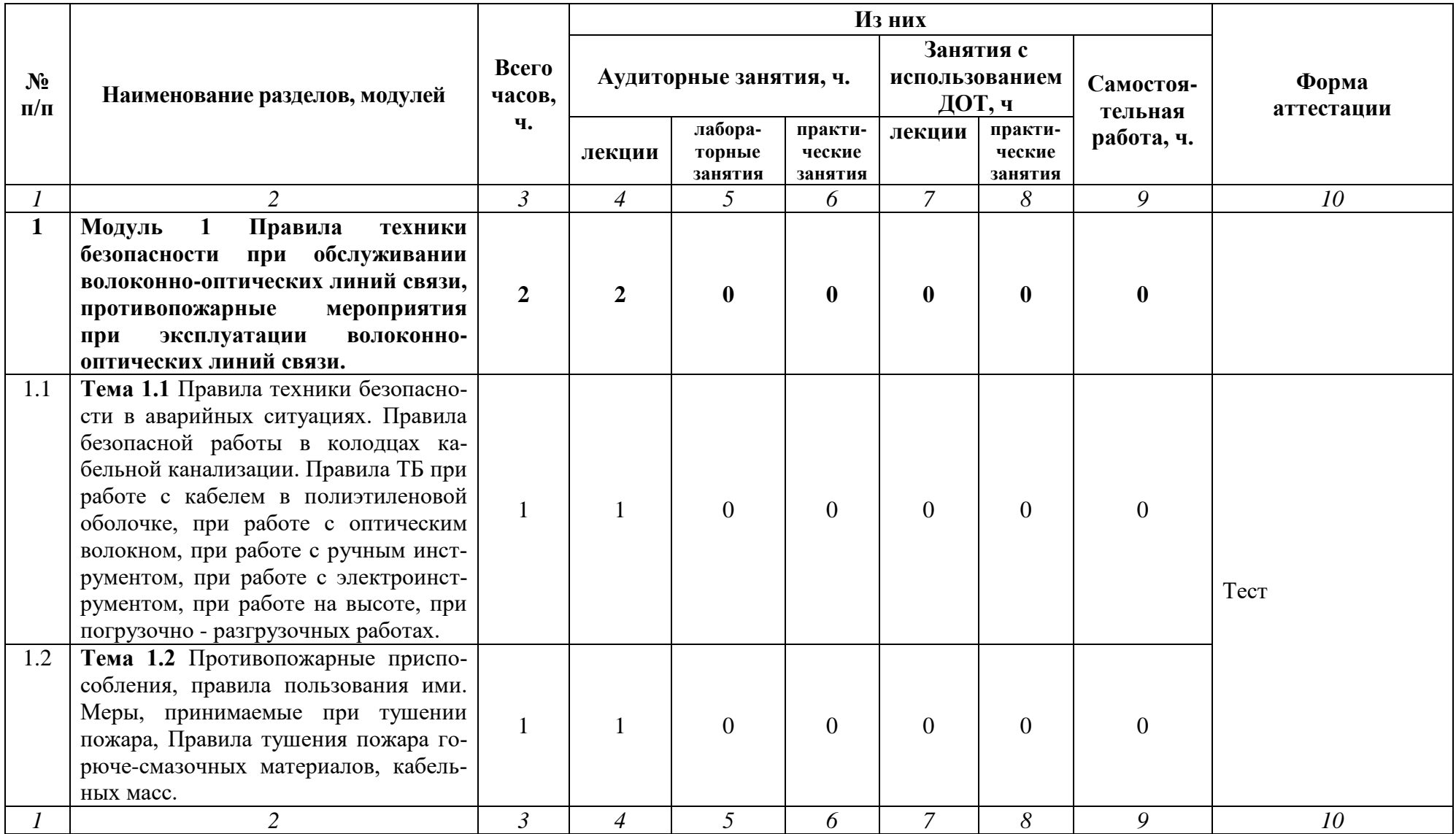

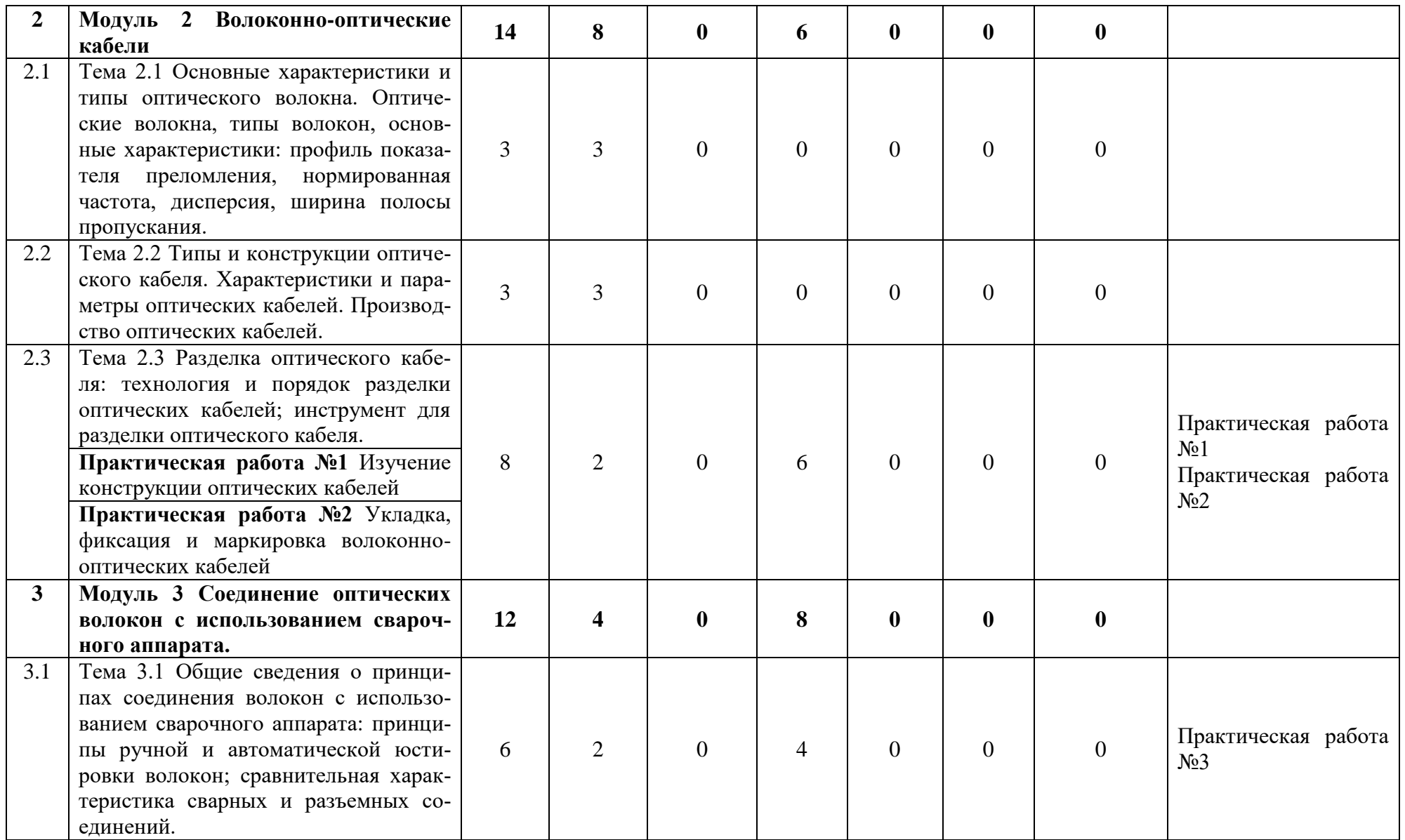

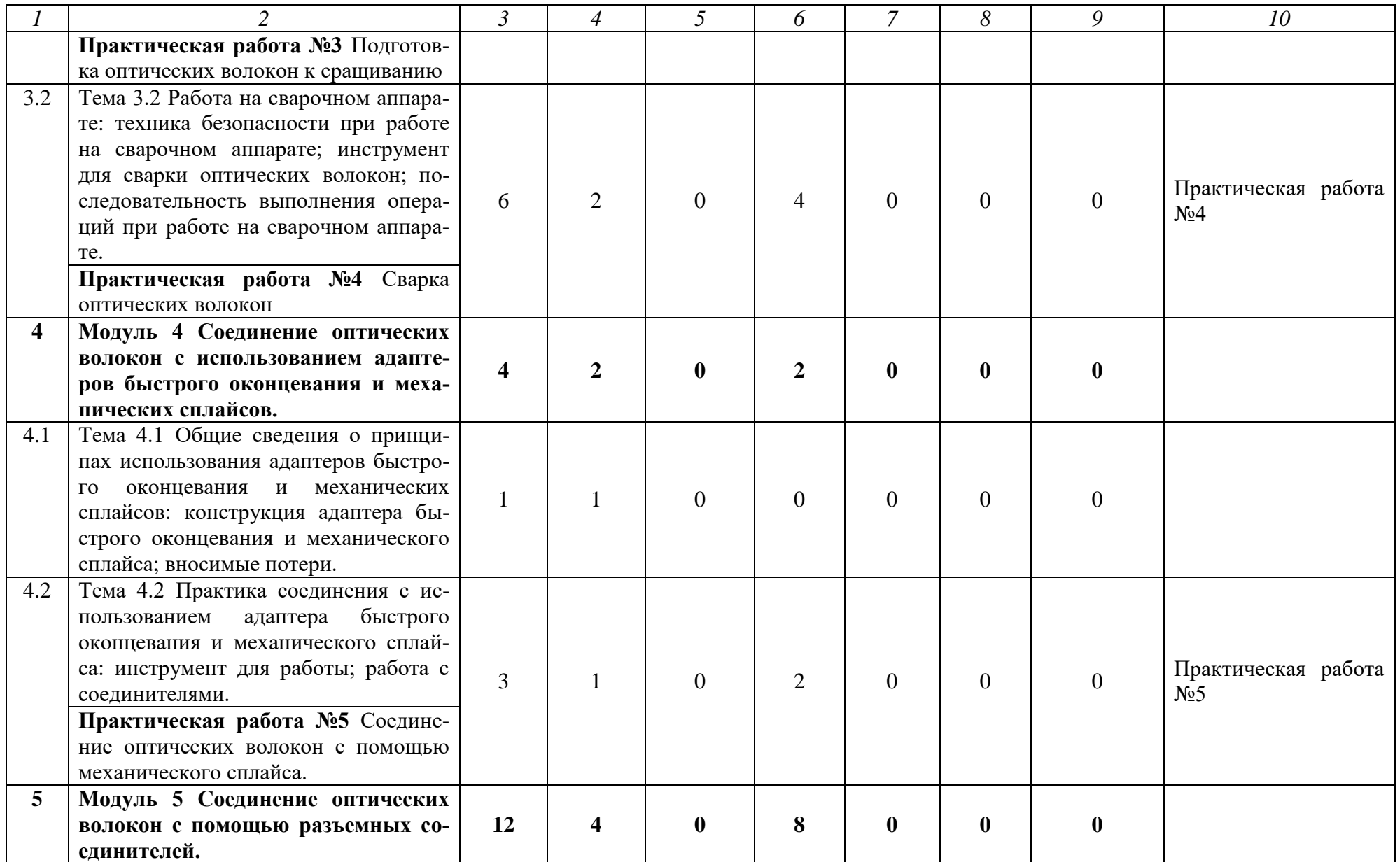

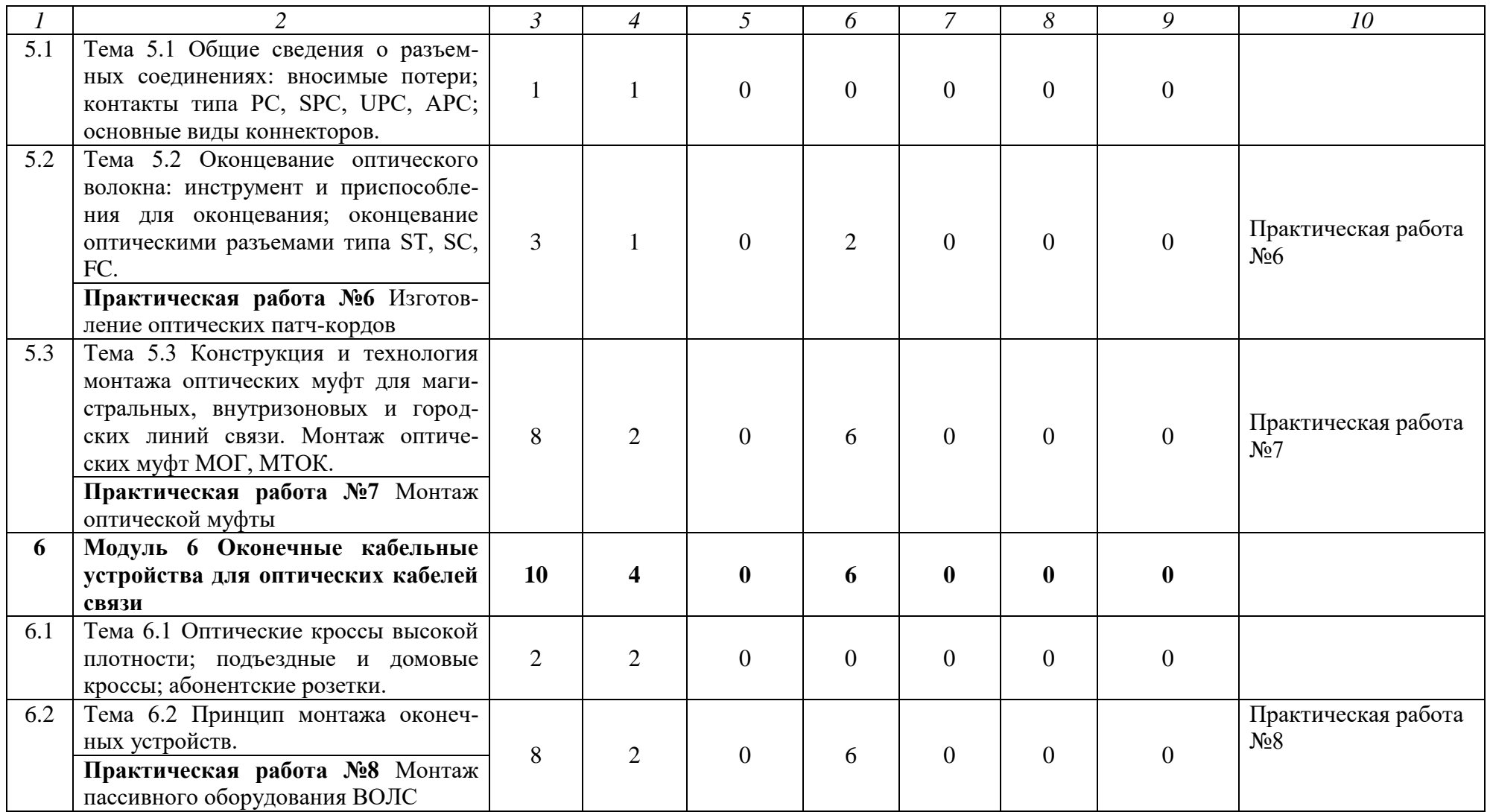

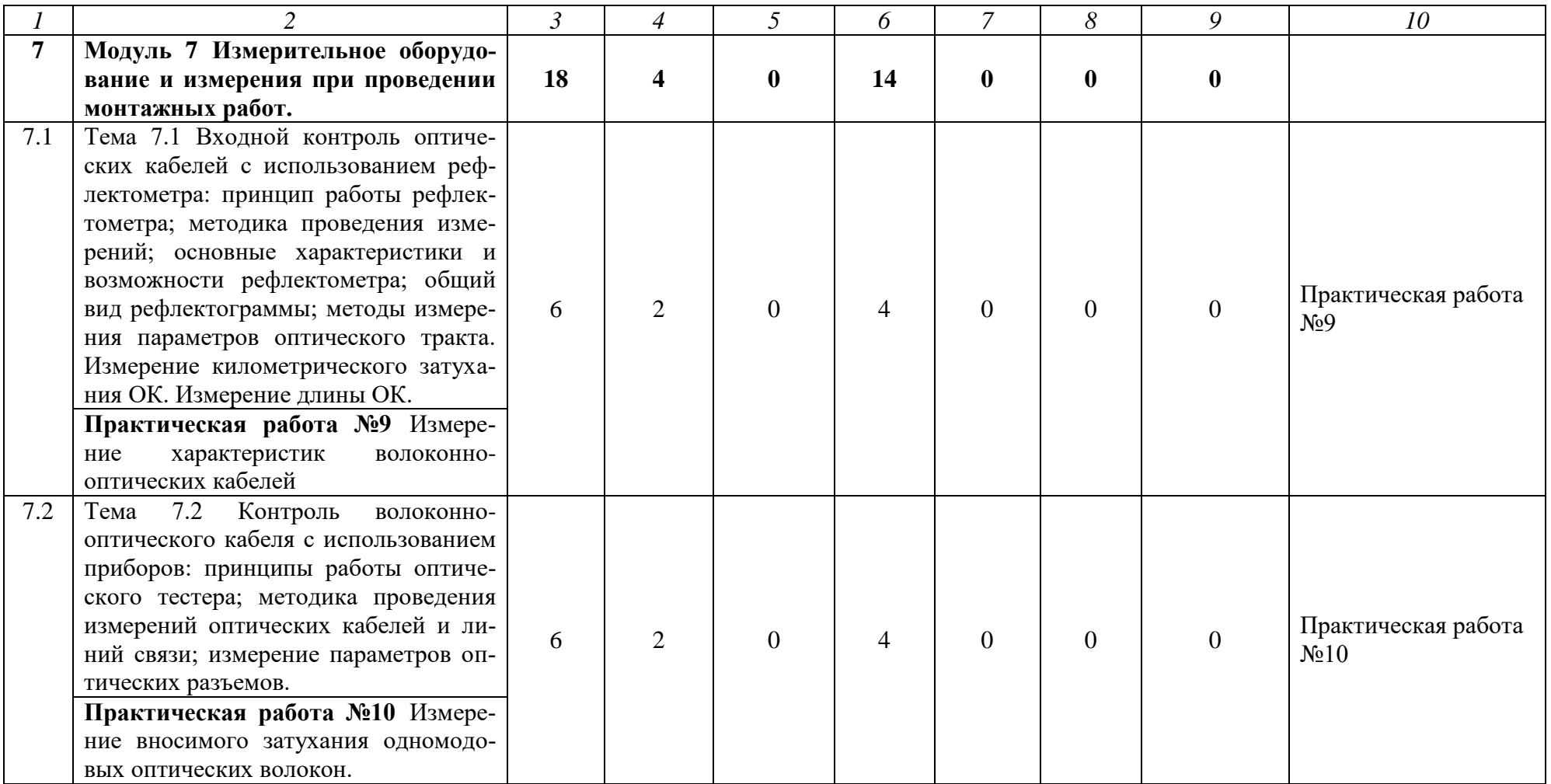

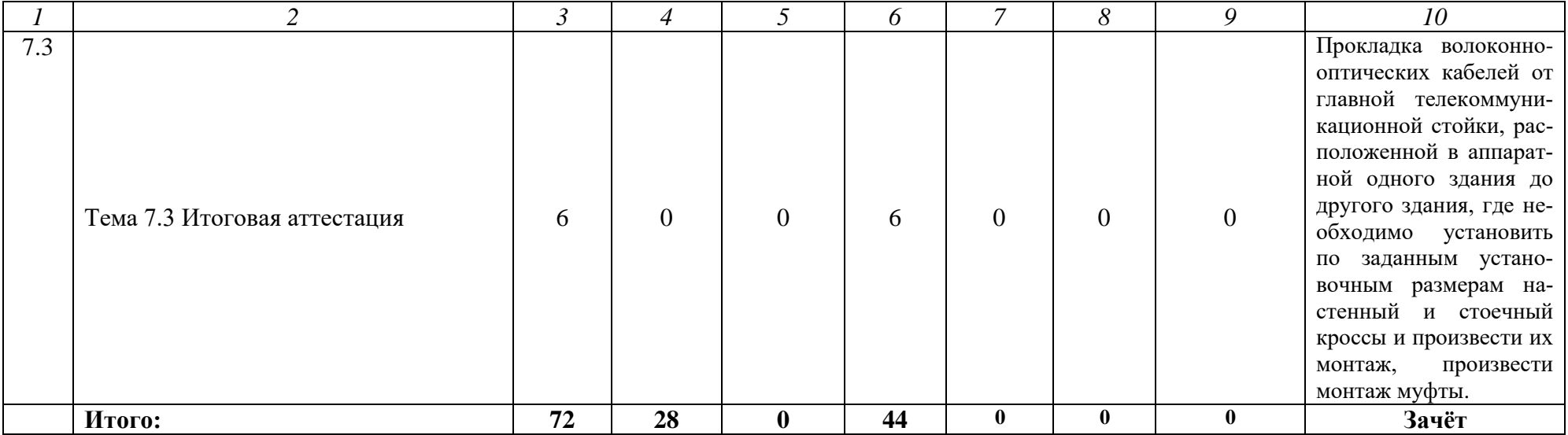

#### **3 УСЛОВИЯ РЕАЛИЗАЦИИ ПРОГРАММЫ ПОВЫШЕНИЯ КВАЛИФИКАЦИИ**

#### **3.1 Для реализации программы повышения квалификации должны быть предусмотрены следующие специальные помещения:**

Мастерская по компетенции Информационные кабельные сети, оснащенная оборудованием и техническими и программными средствами обучения:

доска классная – 1 шт., стол – 16 шт., стул – 42 шт., рабочий стенд (рабочая станция) – 10шт., складной столярный верстак Энкор – 10шт., аппарат для сварки оптических волокон Fujikura 36S KIT A – 10шт., скалыватель Fujikura CT50 – 10шт., защитные очки – 10шт., ножовка по металлу – 10шт., тросокусы для стального троса HAUPA – 10шт., бокорезы HAUPA – 10шт., плоскогубцы HAUPA – 10шт., отвёртка крестовая малая 1pt x 100мм – 10шт., отвёртка крестовая большая 2pt x 150мм – 10шт., отвёртка шлиц малая 5,5 x 100мм – 10шт., отвёртка шлиц большая 6,5 x 150мм – 10шт., рулетка STANLEY 3 м х 12,7 мм – 10шт., нож для разделки внеш. оболочки кабеля Kabifix FK-28 – 10шт., стриппер для снятия оболочек 0,4-1,3мм/16-24AWG Miller Multi-Wire 721 – 10шт., стриппер для удаления 250 мкм покрытия волокна и буфера 900 мкм CFS-3 – 10шт., стриппер-прищепка для удаления модулей 900мкм-2мм Ideal 45-163 – 10шт., ножницы для кевлара Miller KS-1 – 10шт., нож монтажный HAUPA – 10шт., визуальный локатор повреждений Grandway VLS-8-10 – 10шт., аккумуляторная дрель-шуруповерт Hummer Flex ACD с набором бит – 10шт., штангенциркуль – 10шт., кросс стоечный ШКОС-Л-1U – 20шт., кросс стоечный ШКОС-Л-2U – 10шт., муфта оптическая тупиковая МТОК-Н8/36С – 10шт., кросс настенный КОН-32-П SM – 10шт., пигтейл SC/APC  $(1, 5M) - 80$ шт., пигтейл SC/UPC (1,5м) – 100шт., патч-корд SC/APC-SC/APC 3.0 мм, 1м – 30шт., патч-корд SC/UPC-SC/UPC 3.0 мм, 2 м – 40шт., гильза термоусаживаемая (КДЗС) 60 мм – 1000шт., гильза термоусаживаемая (КДЗС) 40 мм – 500шт., кабель ОВ ОСД-6\*8А-8 – 600 м, кабель ОВ ОМЗКГЦ-10-01- 0,22-24-(8,0) – 550 м, хомут нейлоновый 300мм – 30 упак., хомут нейлоновый 100мм – 30 упак., хомут с площадкой 100 мм – 30 упак., площадка самоклеящаяся 40х40 – 80шт., салфетки безворсовые для протирки ОВ – 10 упак., оптический рефлектометр (OTDR) Yokogawa AQ1000-UFC – 10шт., ноутбук HP 250 G7 – 11шт., проектор Epson EB-W05 – 1шт., экран для проектора SAKURA CINEMA WALLSCREEN – 1шт., МФУ лазерное Xerox  $B205 - 1$ шт., принтер EPSON WF-7210DTW – 1шт.

#### **3.2 Информационное обеспечение реализации программы**

#### **3.2.1. Печатные или электронные издания**

1. Девицына, С. Н. Монтаж и эксплуатация направляющих систем (1-е изд.) : учебник / С. Н. Девицына. – Москва : Академия, 2019.

2. Направляющие системы электросвязи: теория передачи и влияния, проектирование, строительство и техническая эксплуатация : учебник для вузов / под редак. В. А. Андреев, Э. Л Портнов, В. А. Бурдин. – Москва : Горячая Линия - Телеком, 2020

3. Портнов, Э. Л Волоконная оптика в телекоммуникациях : учебное пособие для вузов / под ред. Э. Л. Чернышова, Ю. Н. Портнов. - Москва : Горячая Линия-Телеком, 2019.

4. Портнов, Э. Л. Волоконная оптика: параметры передачи и влияния : учебное пособие для вузов / Э. Л. Портнов. - Москва : Горячая Линия-Телеком, 2019

5. Родина, О. В. [Волоконно-оптические линии связи. Практическое руко](http://ibooks.ru/reading.php?productid=334026)[водство;](http://ibooks.ru/reading.php?productid=334026) ibooks.ru Электронно-библиотечная система – Электрон. дан. – Москва: Горячая линия–Телеком, 2016 – Режим доступа: https://ibooks.ru/reading.php?productid=334026, по паролю. – Загл. с экрана.

6. Семенов, А.Б. Структурированные кабельные системы / А.Б. Семенов, С.К. Стрижаков, И.Р. Сунчелей; iprbookshop.ru Электронно-библиотечная система – Электрон. дан. – Саратов: Профобразование, 2019 – Режим доступа: http://www.iprbookshop.ru/88010.html, по паролю. – Загл. с экрана.

### **3.2.2. Электронные ресурсы**

1. ООО «СВЯЗЬСТРОЙДЕТАЛЬ». Официальный сайт [Электронный ресурс] – Электрон. дан. – Москва: ssd.ru, 2001–2020. – Режим доступа: [https://www.ssd.ru,](https://www.ssd.ru/) свободный. – Загл. с экрана.

### **4 ОЦЕНКА КАЧЕСТВА ОСВОЕНИЯ ПРОГРАММЫ**

Форма итоговой аттестации – выполнение практического задания.

Результаты итоговой аттестации оцениваются исходя из степени выполнения задания

40-100% – «зачтено»; менее  $40\%$  – «не зачтено».

#### **Типовое задание:**

Прокладка волоконно-оптических кабелей от главной телекоммуникационной стойки, расположенной в аппаратной одного здания до другого здания, где необходимо установить по заданным установочным размерам настенный и стоечный кроссы и произвести их монтаж, произвести монтаж муфты.

Изучить схему распределения оптических волокон;

 Произвести укладку, фиксацию и маркировку волоконно-оптических кабелей, при этом предусмотреть необходимое количество запасов волоконнооптических кабелей в местах монтажа распределительных устройств;

 Произвести монтаж и установку распределительных устройств согласно заданным установочным размерам;

 Произвести маркировку распределительных устройств, телекоммуникационной стойки и шкафа.

Заполнить паспорта монтажа.